# Using Date Function in DBSync Integration

# **Using Date function in DBSync**

Date has always been one of the most complex functions to be used in integration. DBSync has in-built date function that can be used in the mappings to convert date from source to target format.

Along with the in-built date function, you can also utilize the date functions of various databases to convert the date at query level.

# **MySQL to Salesforce Integration:**

## **Using MySQL DATE\_FORMAT() function:**

When we are reading from MySQL database, we can use MySQL functions in Reader query. We can use MySQL built-in Function **DATE\_FORM AT()** to get the date in Salesforce format. For Example, take a table as shown below. Now we will query the table and get the output date in Salesforce format using DATE\_FORMAT() function.

#### **Table Name: DBAccount**

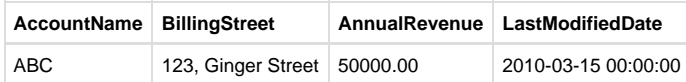

#### **Query:**

SELECT AccountName, BillingStreet, AnnualRevenue, DATE\_FORMAT(LastModifiedDate,'%Y-%m-%dT%H:%i:%sZ') AS 'LastModifiedDate' FROM DBAccount.

### **Result:**

ABC | 123, Ginger Street | 50000.00 | 2010-03-15T00:00:00Z

## **Using DBSync DATE() Function:**

We can also use the Date function of DBSync to convert MySQL Date into Salesforce format. An Example is shown below:

**TargetField** = DATE (DATE (VALUE("Source\_Field"),"yyyy-MM-dd hh:mm:ss") ,"yyyy-MM-dd'T'HH:mm:ss'Z'").

# **Salesforce to MySQL Integration:**

#### **Using DBSync DATE() Function:**

We can also use the Date function of DBSync to convert Salesforce Date into MySQL format. An Example is shown below: **TargetField** = DATE(VALUE("Source\_Field"),"yyyy-MM-dd hh:mm:ss").

#### **Using DBSync LSPLIT() & RSPLIT() Functions:**

We can use DBSync's LSPLIT() and RSPLIT() functions to convert a Date from Salesforce to MySQL Format. An Example is shown below: **TargetField** = LSPLIT(LSPLIT(VALUE("CreatedDate"),"."),"T") + " "+RSPLIT(LSPLIT(VALUE("CreatedDate"),"."),"T").

#### **Using DBSync DATE() Function:**

We can also use the Date function of DBSync to convert MySQL Date into Salesforce format. An Example is shown below: **TargetField** = DATE (DATE (VALUE("Source\_Field"),"yyyy-MM-dd hh:mm:ss") ,"yyyy-MM-dd'T'HH:mm:ss'Z'").

# **SQL Server to Salesforce Integration:**

#### **Using SQL Server CONVERT() & CAST() functions:**

When we are reading from SQL Server database in DBSync - while writing the Reader query - we can use MySQL built-in Functions **CONVERT() and CAST()** to get the date in Salesforce format. For Example, take a table as shown below. Now we will query the table and get the output date in Salesforce format using CONVERT() function.

#### **Table Name: DBAccount:**

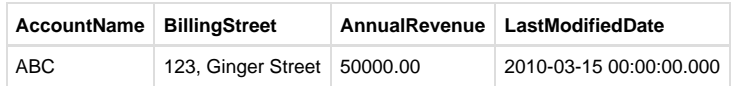

#### **Query:**

SELECT AccountName,BillingStreet,AnnualRevenue,convert(varchar,cast(DBAccount.LastModifiedDate as datetime),126) as 'LastModifiedDate' FROM DBAccount.

#### **Result:**

ABC 123, Ginger Street 50000.00 2010-03-15T00:00:00

**Salesforce to SQL Server Integration:**

When integrating data from Salesforce to SQL Server, we can map the DateTime field from Salesforce to SQL Server Directly.